New Dial Plan & mapping. Only using Network Slot1 for T1.

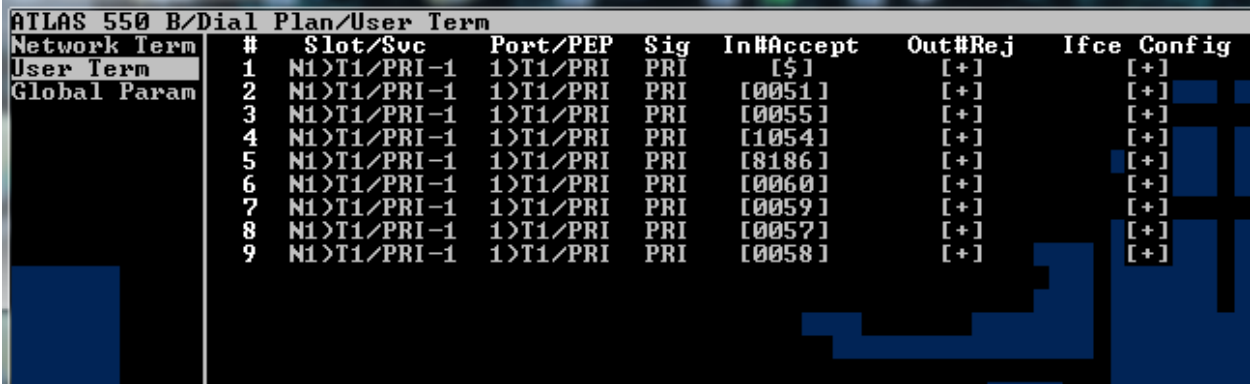

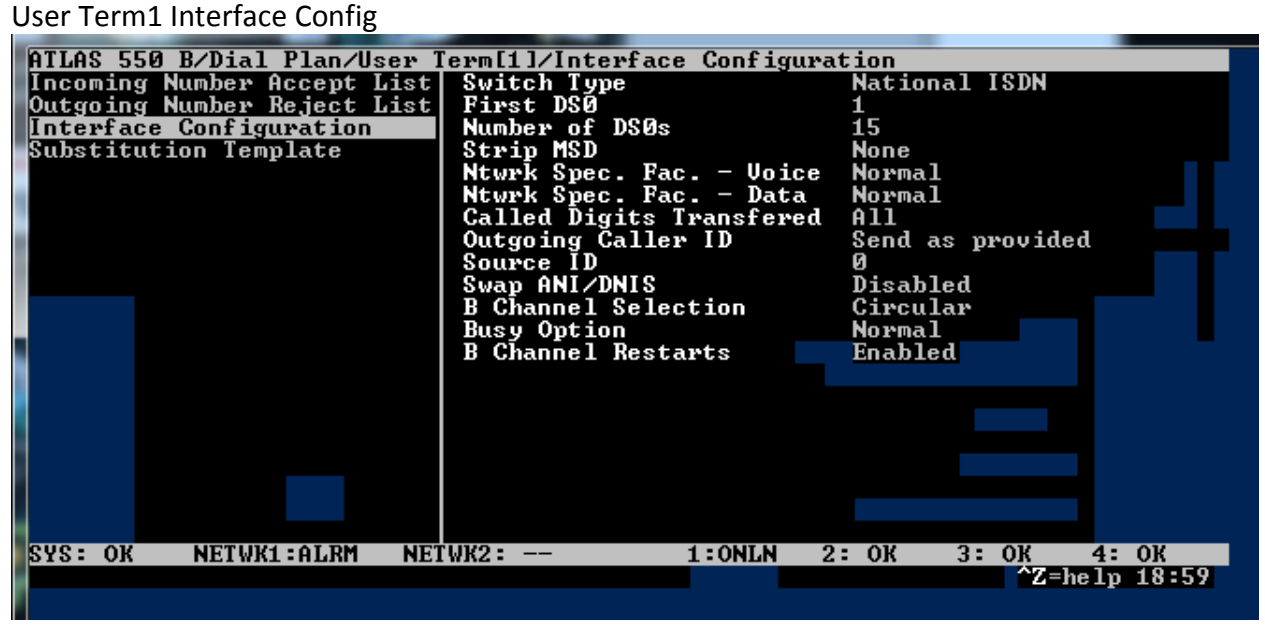

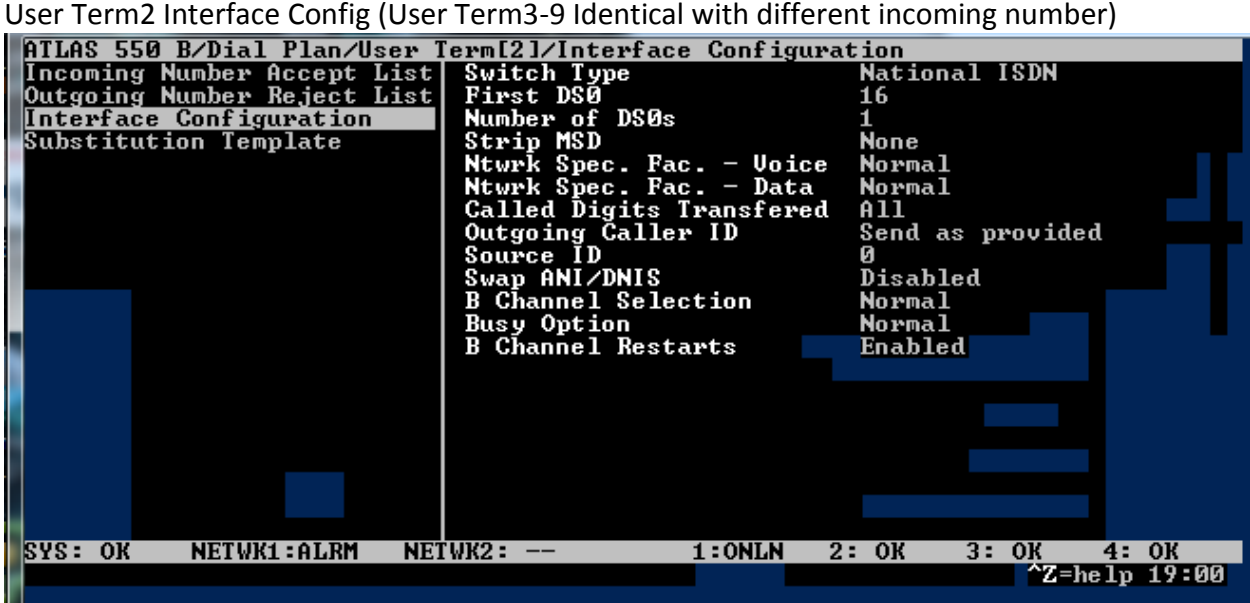

## Dedicated Map

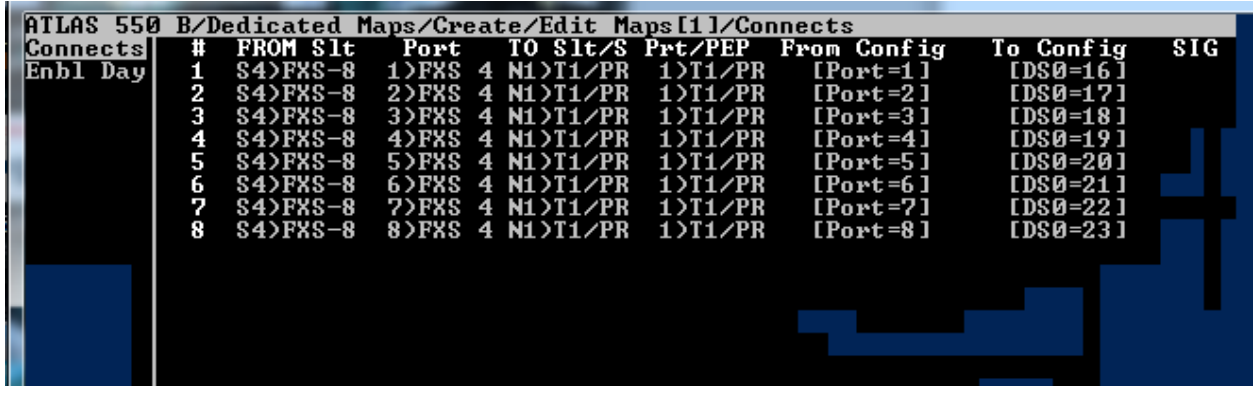